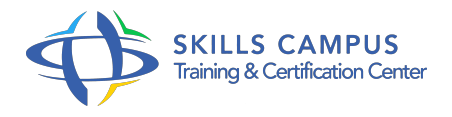

# Développement d'applications avancées Windows Store en utilisant HTML5 et JavaScript (70-482) préparation à l'examen

# -Réference: **DPIC-38** -Durée: **5 Jours (35 Heures)**

# **Les objectifs de la formation**

- Apprendre à développer des applications Windows Store en utilisant HTML5 et JavaScript
- Savoir gérer le stockage et la mise en cache d'informations de l'application
- Ajouter des animations et des transitions à une application Windows Store

## **A qui s'adesse cette formation ?**

## **POUR QUI :**

Développeurs d'applications.

## **Programme**

## **Introduction aux applications Windows Store**

- Architecture et fonctionnalités de la plateforme.
- Processus de création d'interfaces utilisateur avec HTML.
- Le nouveau modèle de l'API WinRT.

## **Animations et globalisation**

- Comment ajouter des animations à vos applications ? Les transitions et les transformations.
- Les fichiers de ressources pour la localisation.
- Comment effectuer la mise en forme spécifique à la culture ? Travaux pratiques Créer des animations et des transitions.
- Créer des fichiers de ressources pour la localisation.

## **Stratégie de marque et interface utilisateur**

- o Stratégie de marque pour votre application.
- L'écran de démarrage personnalisé.
- L'interface et l'expérience utilisateur.

#### **Programme**

Travaux pratiques Créer un écran de démarrage pour une application Windows Store.

#### **Stockage de données avancé**

- <sup>o</sup> Bien utiliser le stockage de fichier.
- Utiliser la mise en cache.
- Extensions de fichier et associations à une application.
- Compression des fichiers.
- Travaux pratiques Exemple de mise en cache de donnée.

#### **Composants et contrôles réutilisables**

- o Savoir personnaliser les contrôles.
- Créer des nouveaux composants.
- Réutiliser les composants.
- Travaux pratiques Création d'un contrôle personnalisé.

## **Scénarios de contrat avancés et WSN**

- Les contrats de lecture et d'impression.
- Les contacts et les calendriers.
- Fichiers PDF et des captures d'écran.
- Le service de notifications Windows Push (WNS).
- La communication avec le service WSN.
- Travaux pratiques Exemple d'ajout du support PDF.

## **Capteurs et périphériques**

- La capture des images, vidéos et sons.
- Utilisation de CameraCaptureUI et de MediaCapture.
- Création de tâches en arrière-plan.
- Version d'évaluation et publicité dans l'application.
- Travaux pratiques Exemple de capture d'image.
- Créer une version d'évaluation.

#### **Sécurisation et traçage d'applications Windows Store**

- L'authentification Windows et l'authentification Web.
- Crypter une application Windows Store.
- Analyse et traçage d'une application.

Travaux pratiques Exemple de cryptage d'une application Windows Store.

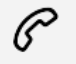

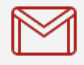

(+212) 5 22 27 99 01 (+212) 6 60 10 42 56 Contact@skills-group.com

 Nous sommes à votre disposition : De Lun - Ven 09h00-18h00 et Sam 09H00 – 13H00

 Angle bd Abdelmoumen et rue Soumaya, Résidence Shehrazade 3, 7éme étage N° 30 Casablanca 20340, Maroc